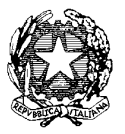

Ministero dell'Istruzione, dell'Università e della Ricerca

Dipartimento per la Programmazione e Gestione delle Risorse Umane, Finanziarie e Strumentali Direzione Generale per interventi in materia di edilizia scolastica, per la gestione dei fondi strutturali per l'istruzione e per l'innovazione digitale Ufficio IV

> Alle Istituzioni Scolastiche di ogni ordine e grado Abruzzo, Basilicata, Calabria, Campania, Emilia-Romagna, Friuli-Venezia Giulia, Lazio, Liguria, Lombardia, Marche, Molise, Piemonte, Puglia, Sardegna, Sicilia, Toscana, Umbria, Veneto c.a.: Dirigenti scolastici LORO SEDI

e p.c.

Agli Uffici Scolastici Regionali per le Regioni Abruzzo, Basilicata, Calabria, Campania, Emilia-Romagna, Friuli-Venezia Giulia, Lazio, Liguria, Lombardia, Marche, Molise, Piemonte, Puglia, Sardegna, Sicilia, Toscana, Umbria, Veneto c.a. Direttori Generali LORO SEDI

Oggetto: Fondi Strutturali Europei – Programma Operativo Nazionale "*Per la scuola, competenze e ambienti per l'apprendimento*" 2014-2020. Istruzioni operative - Modalità operative per la richiesta di rettifica agli importi finanziari già inseriti - Comunicazione relativa ai progetti FESR per forniture collaudate e\o pagate.

In considerazione del notevole numero di richieste di variazioni finanziarie inserite a sistema, si forniscono di seguito le modalità con le quali le istituzioni scolastiche devono richiedere nell'area Gestione Interventi (GPU) le rettifiche finanziarie per forniture già collaudate.

Si tratta quindi di modalità operative per variare gli importi relativi a "base d'asta", "aggiudicato" e "quinto d'obbligo". Si prega di prestare particolare attenzione ai casi di seguito illustrati.

## *CASO 1 – Richiesta di variazione per forniture collaudate su GPU e fatture non ancora associate su Gestione finanziaria (SIF)*

In questo caso l'istituzione scolastica può richiedere in autonomia su GPU lo sblocco del collaudo nella funzione "collaudo" e successivamente modificare gli importi in "procedure di acquisizione di beni e servizi". Nessuna attività deve essere fatta sulla piattaforma finanziaria SIF.

## *CASO 2 – Richiesta di variazione per forniture collaudate su GPU e fatture associate su Gestione finanziaria (SIF) per le quali l'AdG non ha ancora provveduto al rimborso*

In questo caso l'istituzione scolastica deve cancellare su SIF l'associazione della/e fattura/e riferite alle fornitura collaudate nella funzione "Gestione documenti FESR" e poi operare in GPU come visto nel caso 1. Si ricorda che terminate le modifiche su GPU occorre associare nuovamente la/e fattura/e su SIF.

## *CASO 3 – Richiesta di variazione per forniture collaudate su GPU, fatture associate su Gestione finanziaria (SIF) con rimborso già ricevuto dall'Autorità di Gestione (AdG)*

In questo caso l'istituzione scolastica deve richiedere sulla piattaforma GPU la rettifica finanziaria degli importi poichè si tratta di un lotto già rimborsato (in tutto o in parte).

La rettifica deve essere richiesta nella funzione "Richiesta variazione fnanziaria lotti" presente in GPU in "Gantt del progetto".

Il manuale del Sistema Informativo che illustra l'utilizzo di tale funzionalità è disponibile nell'area PON KIT – Disposizioni e manuali http://www.istruzione.it/pon/ponkit\_disposizioni.html

Una volta richiesta la rettifica l'AdG provvederà a verificare la richiesta e, se opportuno, ad accettarla comunicando all'istituzione scolastica eventuali rettifiche finanziarie da operare su SIF.

Si ringrazia per la cortese collaborazione.

IL DIRIGENTE Autorità di Gestione Annamaria Leuzzi

Firmato digitalmente da<br>LEUZZI ANNAMARIA T.<br>C = IT<br>O = MINISTERO ISTRUZIONE<br>UNIVERSITA ' E<br>RICERCA/80185250588